**Департамент образования и науки Тюменской области Государственное автономное профессиональное образовательное учреждение Тюменской области «Ишимский медицинский колледж»**

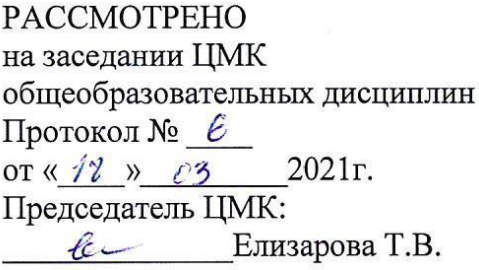

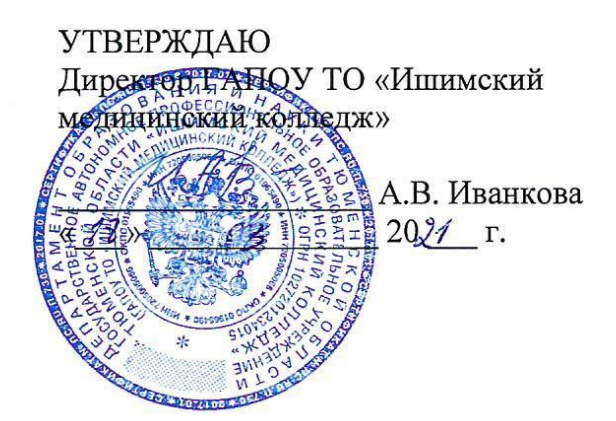

# **ДОПОЛНИТЕЛЬНАЯ ПРОФЕССИОНАЛЬНАЯ ПРОГРАММА ПОВЫШЕНИЯ КВАЛИФИКАЦИИ**

# **«Теория и практика электронного обучения»**

**Ишим, 2021**

### **1. Характеристика программы**

Настоящая дополнительная профессиональная программа «Теория и практика электронного обучения» (далее – Программа) предназначена для повышения квалификации преподавателей образовательных учреждений среднего профессионального образования Программа разработана в соответствии с приказом Минобрнауки России от 01.07.2013 № 499 «Об утверждении Порядка организации и осуществления образовательной деятельности по дополнительным профессиональным программам».

Предлагаемая программа повышения квалификации направлена на подготовку педагогов по вопросам использования и внедрения в образовательную деятельность электронного обучения.

Программа курса составлена с учетом приказа Министерства образования и науки Российской Федерации от 01 июля 2013 г. № 499 «Об утверждении порядка организации и осуществления образовательной деятельности по дополнительным профессиональным программам» (с изменениями и дополнениями), письма Министерства образования и науки Российской Федерации от 21 апреля 2015 г. № ВК-1013/06 «О направлении методических рекомендаций по реализации дополнительных профессиональных программ» (вместе «Методическими рекомендациями по реализации дополнительных профессиональных программ с использованием дистанционных образовательных технологий, электронного обучения и в сетевой форме»), приказа Министерства образования и науки Российской Федерации от 23 августа 2017 г. № 816 «Об утверждении Порядка применения организациями, осуществляющими образовательную деятельность, электронного обучения, дистанционных образовательных технологий при реализации образовательных программ».

### **2. Цель и задачи программы**

#### **Цель:**

совершенствование спектра профессиональных компетенций, необходимых для осуществления образовательного процесса в профессиональном образовании с применением современных систем электронного обучения.

#### **Задачи:**

- изучение нормативно-правовой базы организации электронного обучения;
- освоение системы электронного обучения;
- использование современных инструментов для реализации технологий электронного обучения в образовании.

2

# **3. Требования к результатам обучения**

В результате освоения программы у слушателя будут сформированы следующие профессиональные компетенции:

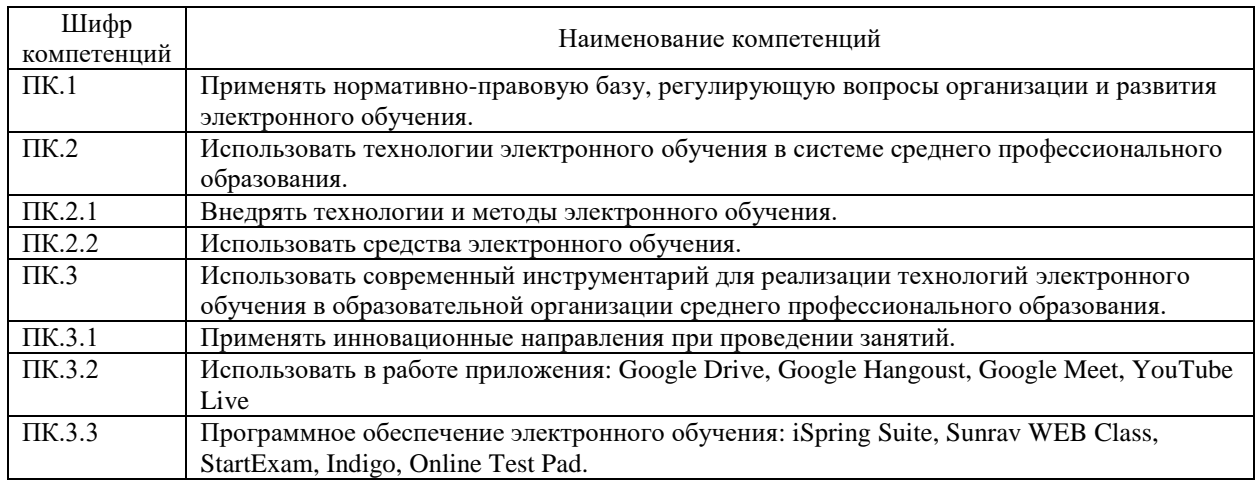

В результате освоения программы у слушателя будут сформированы следующие

# профессиональные компетенции:

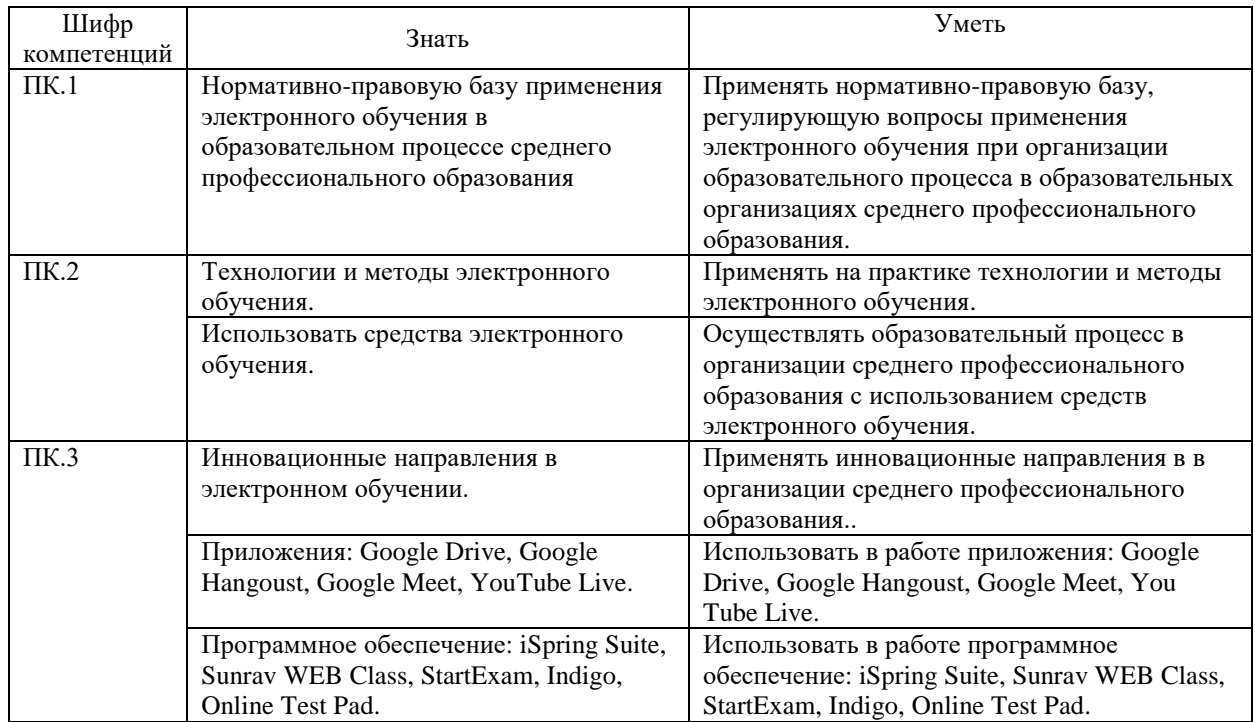

# **4. Содержание программы**

# **Учебный план**

Категория слушателей: преподаватели профессиональных образовательных организаций

Срок обучения – 36 час.

Форма обучения – онлайн-обучение с применением дистанционных образовательных технологий.

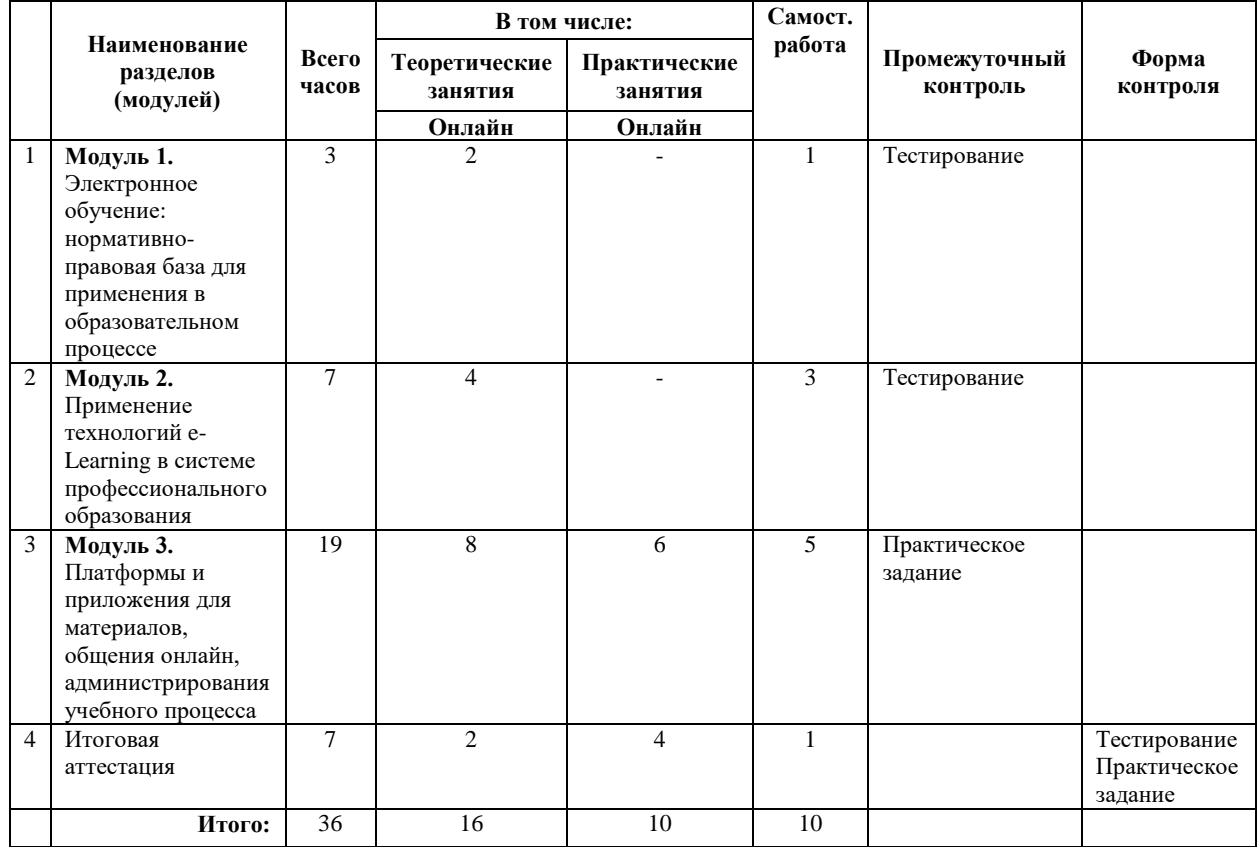

# **Учебно-тематический план**

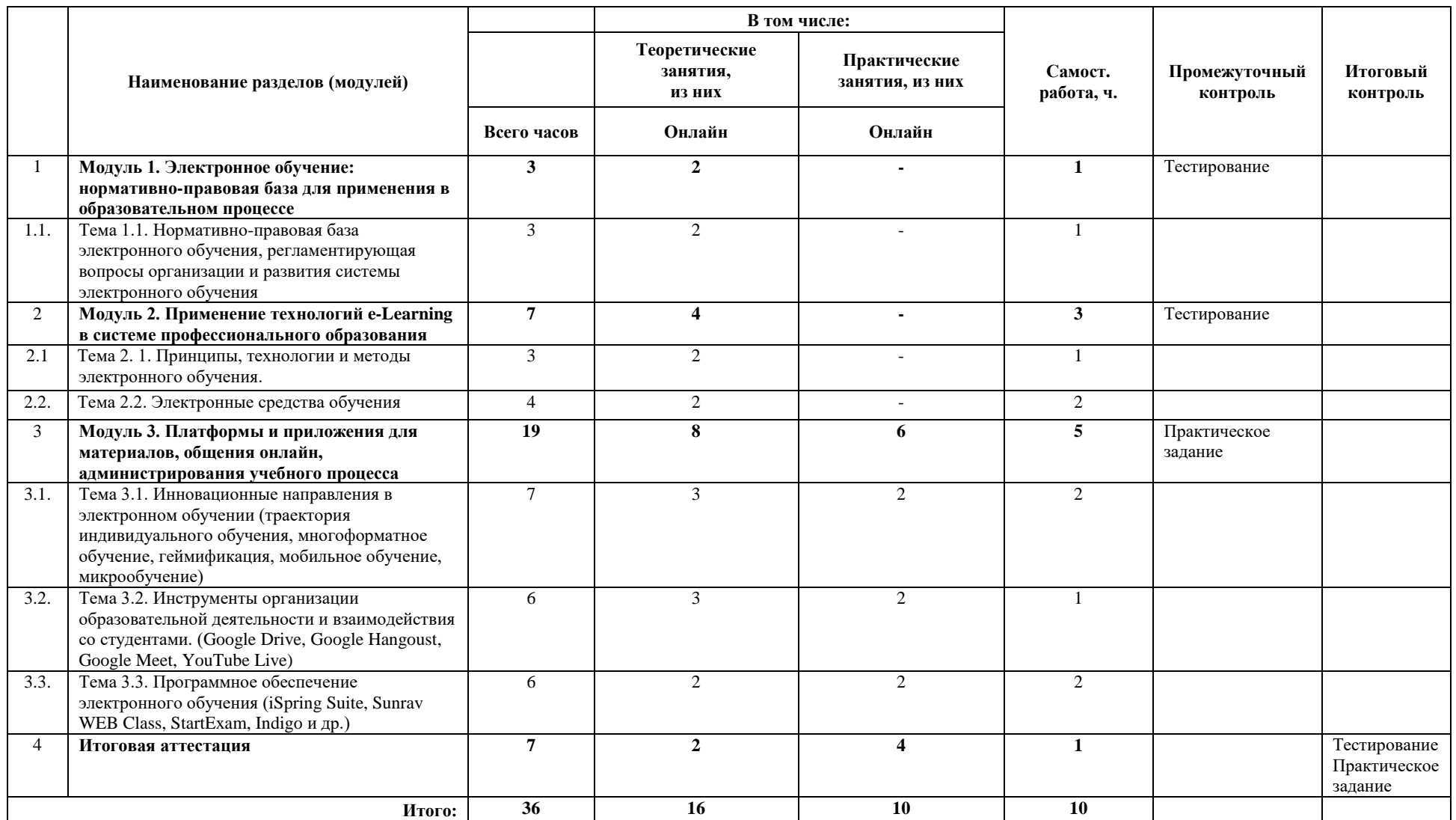

# **5. Материально-техническое обеспечение**

Материально-техническое обеспечение реализации программы повышения квалификации составлено в соответствии с Методическими рекомендациями по использованию электронного обучения, дистанционных образовательных технологий при реализации дополнительных профессиональных образовательных программ (письмо Министерства образования и науки Российской Федерации от 10 апреля 2014 года № 06- 381 «О направлении Методических рекомендаций по использованию дистанционных образовательных технологий при реализации дополнительных профессиональных образовательных программ»).

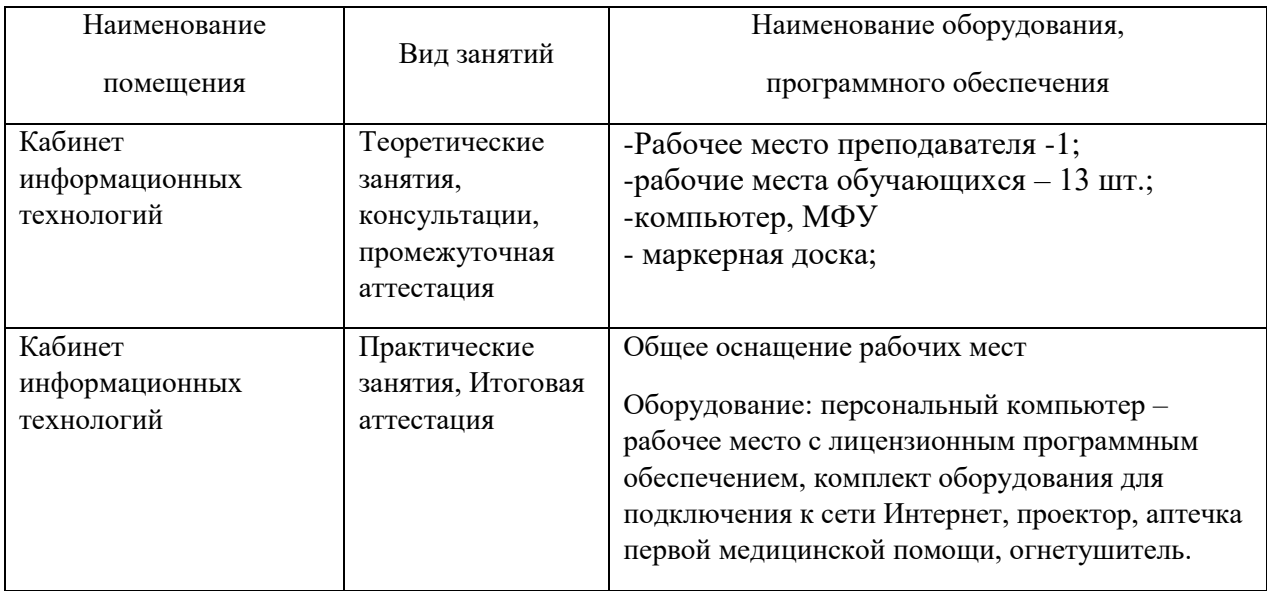

# **6. Учебно-методическое обеспечение**

# **Модуль 1.**

- 1. Лекционный материал в виде презентации с нормативно-правовой базой:
- 2. Ссылка для тестового контроля [https://onlinetestpad.com/dv3yp3emrb63w.](https://onlinetestpad.com/dv3yp3emrb63w)

#### **Модуль 2.**

- 1. Лекционный материал в виде презентаций.
- 2. Ссылка для тестового контроля.

## **Модуль 3.**

- 1. Лекционный материал в виде презентаций.
- 2. Ссылки на информационный материал.

#### **Итоговая аттестация**

- 1. Ссылка для тестового контроля.
- 2. Задания для практических занятий.

### **7. Оценка качества освоения программы**

Формы контроля (аттестации):

- промежуточный контроль тестирование и выполнение практического задания;
- итоговая аттестация тестирование и выполнение практического задания.

По модулям запланировано проведение промежуточной аттестации в форме самостоятельных заданий. Слушатели выполняют самостоятельное задание в соответствии с календарным планом.

Итоговая аттестация проводится в соответствии с календарным планом-графиком проведения занятий и итоговой аттестации.

Слушатель допускается к итоговой аттестации после изучения модулей в объеме, предусмотренном учебным планом программы повышения квалификации.

Оценка индивидуальных образовательных достижений по результатам промежуточной аттестации производится в форме «зачет – незачет».

Лицам, прошедшим обучение по данной программе и успешно сдавшим итоговую аттестацию, выдается удостоверение о повышении квалификации установленного образца. Критерии оценивания промежуточной аттестации:

- 1. Промежуточная аттестация производится в форме «зачет незачет».
- 2. Слушатель получает зачет при выполнении задания промежуточной и итоговой аттестаций.
- 3. Задания промежуточной и итоговой аттестаций оценивается следующим образом:
	- «зачет» если слушателем выполнено задание в полном объеме и в отведенные сроки;
- «на доработку» если в задании имеются положения, которые требуют более детальной доработки, при этом задание сдано в отведенные сроки; при устранении слушателем замечаний ставится «зачет»;
- «незачет» если слушателем не выполнено задание и (или) имеются существенные недоработки, которые не были устранены в поставленные сроки.

Оценочные материалы для проведения промежуточной аттестации:

Задание 1 (в рамках модуля 1). Тестирование.

Задание 2 (в рамках модуля 2). Тестирование.

Задание 3 (в рамках модуля 3). Разработка фрагмента занятия (лекционное, семинарское, практическое) с использованием одного из инновационных направлений электронного обучения.

Оценочные материалы для проведения итоговой аттестации:

Задание 1. Ответить на вопросы теста.

Задание 2. Разработка занятия (лекционное, семинарское, практическое) с применением технологий и методов электронного обучения.

## **8. Информационное обеспечение**

## **Нормативно-правовые акты:**

- 1. Федеральным законом от 29.12.2012 № 273-ФЗ «Об образовании в Российской Федерации».
- 2. Приказ Министерства образования и науки Российской Федерации от 01 июля 2013 г. № 499 «Об утверждении Порядка организации и осуществления образовательной деятельности по дополнительным профессиональным программам» (с изменениями и дополнениями);
- 3. Приказ Министерства образования и науки Российской Федерации от 23 августа 2017 г. № 816 «Об утверждении порядка применения организациями, осуществляющими образовательную деятельность, электронного обучения, дистанционных образовательных технологий при реализации образовательных программ».
- 4. Письмо Министерства образования и науки Российской Федерации от 21 апреля 2015 г. № ВК-1013/06 «О направлении методических рекомендаций по реализации дополнительных профессиональных программ» (вместе «Методическими рекомендациями по реализации дополнительных профессиональных программ с использованием дистанционных образовательных технологий, электронного обучения и в сетевой форме»).

### **Интернет-ресурсы:**

- 1. Каменева, Т. Н. Технологии, методы и средства электронного обучения / Т. Н. Каменева. - Текст : электронный // СтудМед : [сайт]. - URL: [https://www.studmed.ru/kameneva-t-n-tehnologii-metody-i-sredstva-elektronnogo](https://www.studmed.ru/kameneva-t-n-tehnologii-metody-i-sredstva-elektronnogo-obucheniya_1507a19d094.html)[obucheniya\\_1507a19d094.html](https://www.studmed.ru/kameneva-t-n-tehnologii-metody-i-sredstva-elektronnogo-obucheniya_1507a19d094.html) (дата обращения: 22. 05.2021).
- 2. Магомедова, К. Т. Этапы развития электронного обучения и их влияние на появление новых технологических стандартов качества электронного обучения / К. Т. Магомедова. - Текст : электронный // КиберЛенинка : научная электронная библиотека : [сайт]. - URL: [https://cyberleninka.ru/article/n/etapy-razvitiya](https://cyberleninka.ru/article/n/etapy-razvitiya-elektronnogo-obucheniyai-ih-vliyanie-na-poyavlenie-novyh-tehnologicheskih-standartov-kachestva-elektronnogo/viewer)[elektronnogo-obucheniyai-ih-vliyanie-na-poyavlenie-novyh-tehnologicheskih](https://cyberleninka.ru/article/n/etapy-razvitiya-elektronnogo-obucheniyai-ih-vliyanie-na-poyavlenie-novyh-tehnologicheskih-standartov-kachestva-elektronnogo/viewer)[standartov-kachestva-elektronnogo/viewer](https://cyberleninka.ru/article/n/etapy-razvitiya-elektronnogo-obucheniyai-ih-vliyanie-na-poyavlenie-novyh-tehnologicheskih-standartov-kachestva-elektronnogo/viewer) (дата обращения: 22. 05.2021).
- 3. Каменева, Т. Н. Педагогические технологии в электронном образовательном пространстве: традиции и инновации / Т. Н. Каменева. - Текст : электронный // КиберЛенинка : научная электронная библиотека : [сайт]. - URL: [https://cyberleninka.ru/article/n/pedagogicheskie-tehnologii-v-elektronnom](https://cyberleninka.ru/article/n/pedagogicheskie-tehnologii-v-elektronnom-obrazovatelnom-prostranstve-traditsii-i-innovatsii)[obrazovatelnom-prostranstve-traditsii-i-innovatsii](https://cyberleninka.ru/article/n/pedagogicheskie-tehnologii-v-elektronnom-obrazovatelnom-prostranstve-traditsii-i-innovatsii) (дата обращения: 22. 05.2021).
- 4. Воробьева, Т. А. К вопросу о понятии электронного обучения / Т. А. Воробьева. Текст : электронный // КиберЛенинка : научная электронная библиотека : [сайт]. - URL: <https://cyberleninka.ru/article/n/k-voprosu-o-ponyatii-elektronnogo-obucheniya> (дата обращения: 22. 05.2021).

# **Содержание КПК «Теория и практика электронного обучения»**

# **Модуль 1. Электронное обучение: нормативно-правовая база для применения в образовательном процессе.**

**Тема 1.1.** Нормативно-правовая база электронного обучения, регламентирующая вопросы организации и развития системы электронного обучения.

- Федеральный закон от 29.12.2012 № 273-ФЗ «Об образовании в Российской Федерации».
- Федеральный закон "О защите детей от информации, причиняющей вред их здоровью и развитию" от 29.12.2010 N 436-ФЗ
- Федеральный закон от 27 июля 2006 г. N 149-ФЗ «Об информации, информационных технологиях и о защите информации» (с изменениями и дополнениями).
- Федеральный закон от 30.12.2020 N 519-ФЗ «О внесении изменений в Федеральный закон «О персональных данных».
- Постановление Правительства РФ от 18.11.2013№ 1039 (ред. от 30.09.2020) «О государственной аккредитации образовательной деятельности».
- Приказ Минобрнауки России от 14.06.2013 № 464 (ред. от 30.09.2020) «Об утверждении Порядка организации и осуществления образовательной деятельности по образовательным программам среднего профессионального образования».
- Приказ Минобрнауки России от 23.08.2017 № 816 «Об утверждении Порядка применения организациями, осуществляющими образовательную деятельность, электронного обучения, дистанционных образовательных технологий при реализации образовательных программ».
- «Методические рекомендации для субъектов Российской Федерации по вопросам реализации основных и дополнительных общеобразовательных программ в сетевой форме» (утв. Минпросвещения России 28.06.2019 N МР-81/02вн)

# **Модуль 2. Применение технологий e-Learning в системе профессионального образования**

**Тема 2. 1.** Принципы, технологии и методы электронного обучения.

Принципы электронного обучения. Технологии организации электронного обучения (по способам взаимодействия, по деятельности обучающихся). Виды и методы электронного обучения.

**Тема 2.2.** Электронные средства обучения

Классификация электронных образовательных средств. Инновационные образовательные средства. Дидактические возможности преподавателя при использовании электронных образовательных средств.

**Модуль 3. Платформы и приложения для материалов, общения онлайн, администрирования учебного процесса**

**Тема 3.1.** Инновационные направления в электронном обучении (траектория индивидуального обучения, многоформатное обучение, геймификация, мобильное обучение, микрообучение).

Индивидуальная образовательная траектория. Многоформатное обучение (просмотр обучающих видеороликов, решение задач, выполнение тестов, просмотр подкастов, заполнение чек-листов). Геймификация. Мобильное обучение. Микрообучение.

**Тема 3.2.** Инструменты организации образовательной деятельности и взаимодействия со студентами (Google Drive, Google Hangoust, Google Meet, YouTube Live).

Облачное хранилище. Программное обеспечение для обмена информацией, проведения видеоконференций.

**Тема 3.3.** Программное обеспечение электронного обучения (iSpring Suite, Sunrav WEB Class, StartExam, Indigo и др.)

Программное обеспечение для создания электронных курсов и электронных книг, составления тестов, проведения онлайн тестирования.

# **Оценочные средства для промежуточного и итогового контроля**

**Модуль 1. Электронное обучение: нормативно-правовая база для применения в образовательном процессе.**

Ссылка для промежуточного контроля [https://onlinetestpad.com/dv3yp3emrb63w.](https://onlinetestpad.com/dv3yp3emrb63w)

**Модуль 2. Применение технологий e-Learning в системе профессионального образования**

Ссылка для промежуточного контроля: [https://onlinetestpad.com/c5sczmawnghlm.](https://onlinetestpad.com/c5sczmawnghlm)

**Модуль 3. Платформы и приложения для материалов, общения онлайн, администрирования учебного процесса**

**Практическое задание для промежуточной аттестации.** Разработка фрагмента занятия (лекционное, семинарское, практическое) с использованием одного из инновационных направлений электронного обучения.

## **Итоговая аттестация.**

- 1. Ссылка для итогового контроля: [https://onlinetestpad.com/3ibmoky24qmfe.](https://onlinetestpad.com/3ibmoky24qmfe)
- 2. **Практическое задание.** Разработка занятия (лекционное, семинарское, практическое) с применением технологий и методов электронного обучения.